# ESPCI E PARIS PSL

## Habilitation à diriger des recherches (HDR)

### Formulaire de demande d'inscription administrative

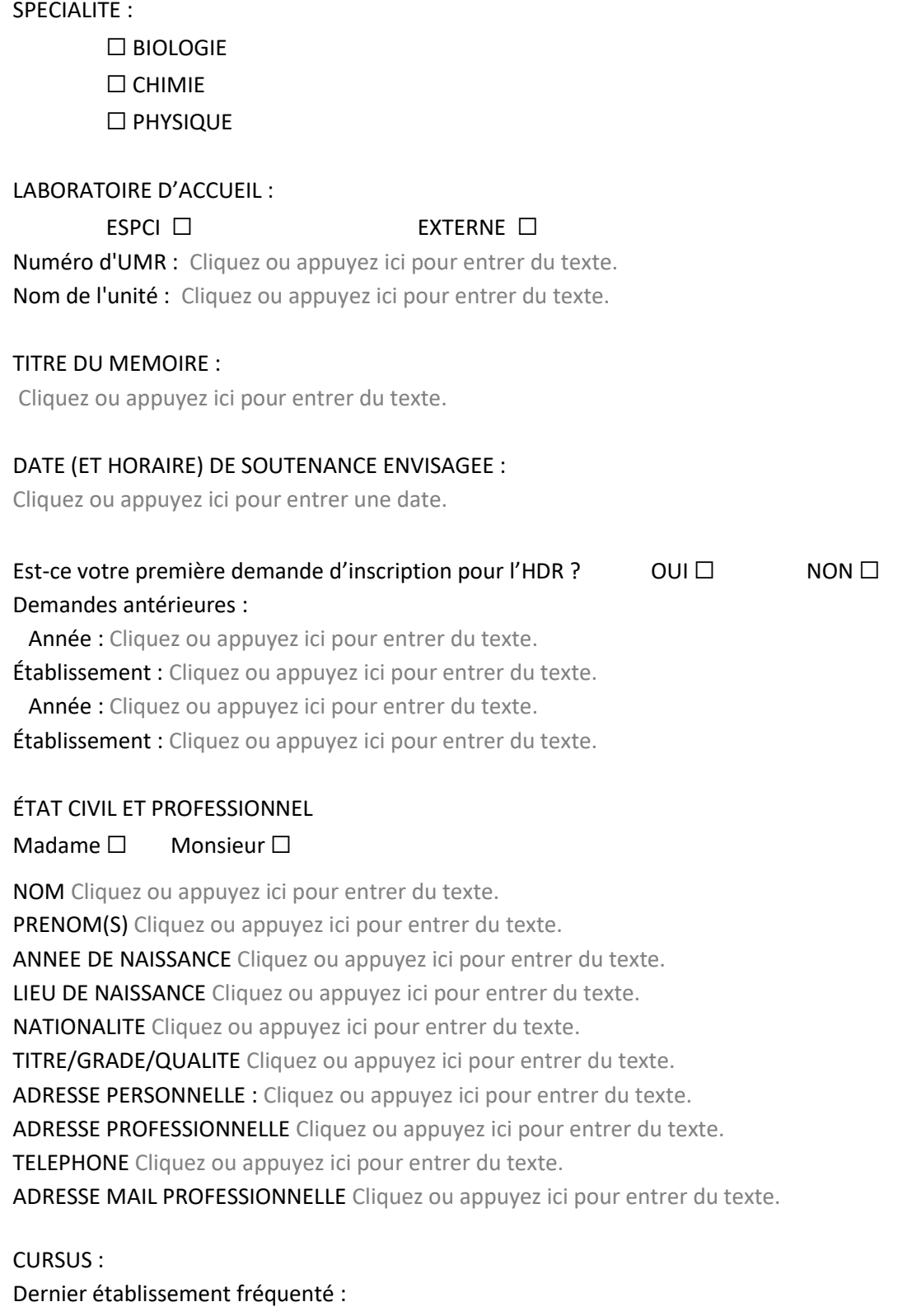

Université □ Etablissement étranger □ Grand établissement d'enseignement supérieur □ Autre : Cliquez ou appuyez ici pour entrer du texte.

Nom de l'établissement/université : Cliquez ou appuyez ici pour entrer du texte.

Pays : Cliquez ou appuyez ici pour entrer du texte.

Année : Cliquez ou appuyez ici pour entrer du texte.

#### Dernier diplôme obtenu :

- ☐ Doctorat
- $\Box$  Diplôme universitaire de 3<sup>ème</sup> cycle
- ☐ Diplôme d'ingénieur
- ☐ Diplôme d'un établissement étranger supérieur
- ☐ Autre diplôme supérieur. Précisez : Cliquez ou appuyez ici pour entrer du texte.

#### Nom de l'établissement ayant délivré ce diplôme :

Cliquez ou appuyez ici pour entrer du texte.

Pays : Cliquez ou appuyez ici pour entrer du texte.

Année : Cliquez ou appuyez ici pour entrer du texte.

Je soussigné(e) Cliquez ou appuyez ici pour entrer du texte. certifie sur l'honneur l'exactitude des

renseignements fournis.

Je déclare sur l'honneur que je n'ai pas déposé de demande d'habilitation à diriger des recherches dans un autre établissement pour l'année universitaire en cours.

Le Cliquez ou appuyez ici pour entrer une date. SIGNATURE

Documents à fournir :

- **Lettre de motivation**
- **Cv détaillé**
- **Copie du diplôme doctorat (ou équivalent)**
- **Copie d'une pièce d'identité**
- **Proposition des rapporteurs et membres du jury (cf pages suivantes)**

Un justificatif du règlement des droits d'inscription (si applicable) sera à fournir une fois le dossier validé par le CS HDR de l'ESPCI.

**Attention : l'inscription ne pourra être validée qu'à réception de l'avis du comité scientifique HDR ; aucune publicité sur la soutenance n'est autorisée sans cet avis.**

Les demandes d'inscription ne peuvent être déposées au cours d'une même année universitaire qu'auprès d'un seul établissement. Les candidats ayant déjà été inscrits en vue de ce diplôme dans un autre établissement sont tenus de le signaler. (Arrêté interministériel du 23 novembre 1988 relatif à l'HDR)

Les réponses aux questions posées sont obligatoires et indispensables pour la gestion de la scolarité des étudiants. Les destinataires des informations recueillies sont l'ESPCI Paris et le ministère de l'enseignement supérieur et de la recherche. Les droits d'information, d'opposition, d'accès et de rectification prévus par la loi n° 78-17 du 6 janvier 1978 modifiée s'exercent auprès du Service de la scolarité doctorale de l'ESPCI Paris (10, rue Vauquelin – 75005 Paris).

#### **PROPOSITION DE RAPPORTEURS ET RAPPORTEUSES**

#### **POUR DEMANDE DE SOUTENANCE HDR DE** Cliquez ou appuyez ici pour entrer du texte.

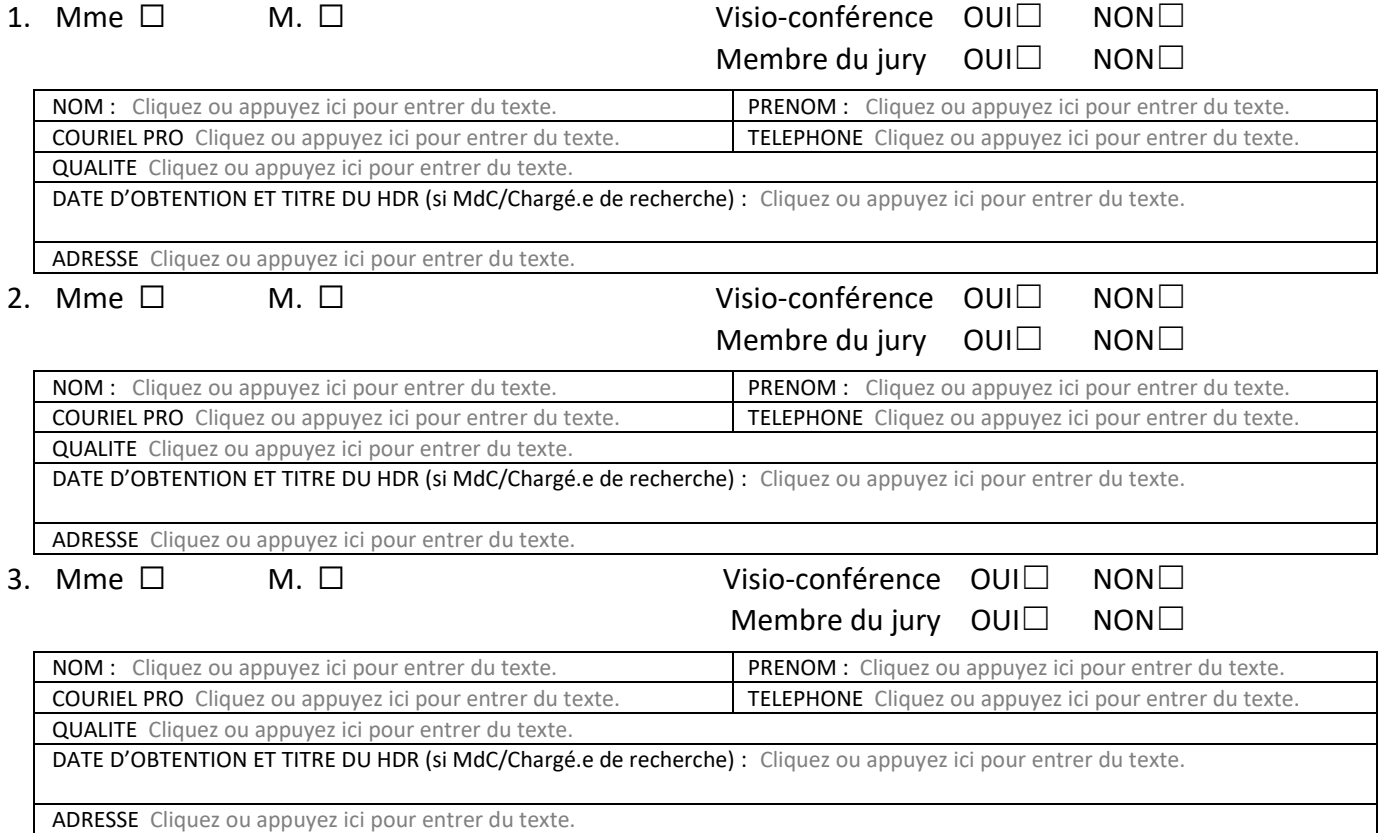

#### **PROPOSITION DE JURY**

**POUR DEMANDE DE SOUTENANCE HDR DE** Cliquez ou appuyez ici pour entrer du texte.

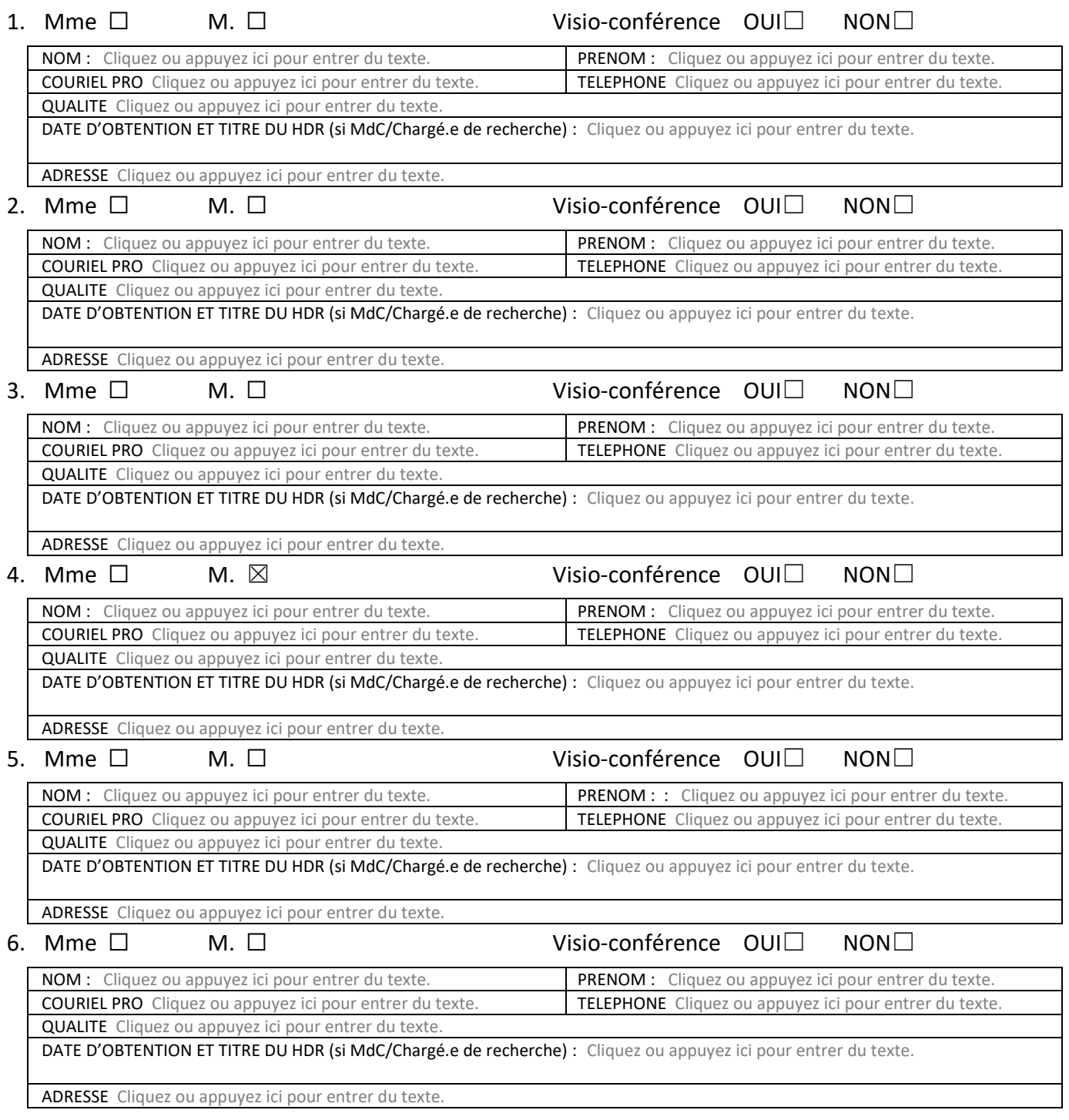

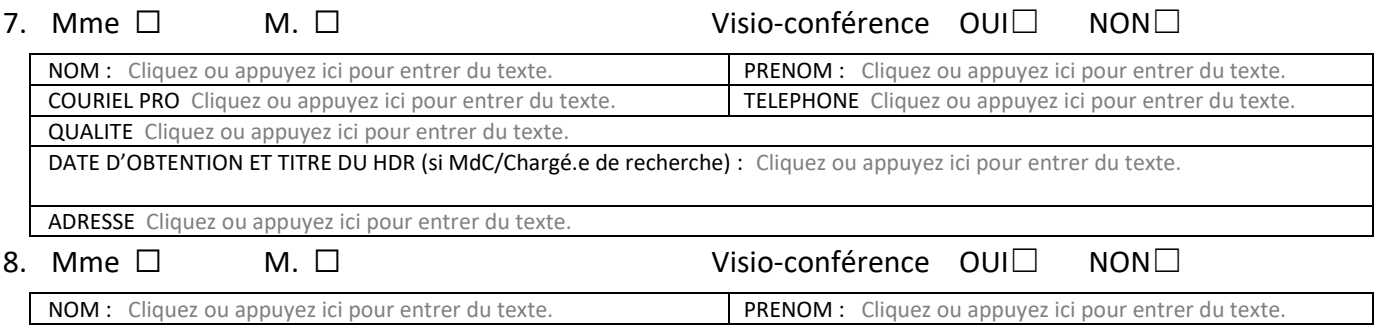

ESPCI Paris · 10 Rue Vauquelin, 75005 Paris Cedex 05 · +33 1 40 79 44 00 · www.espci.psl.eu

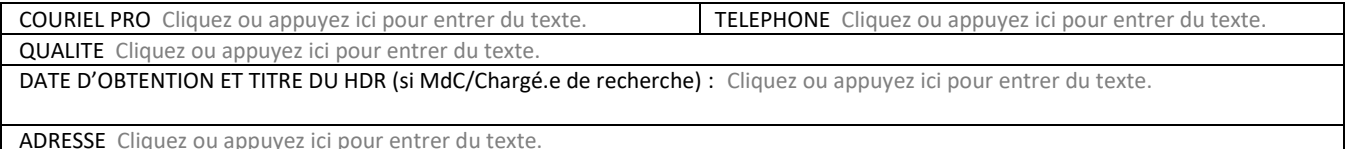

ADRESSE Cliquez ou appuyez ici pour entrer du texte.